# **Files Found Trigger**

Build trigger that polls one or more directories and starts a build if certain files are found within those directories.

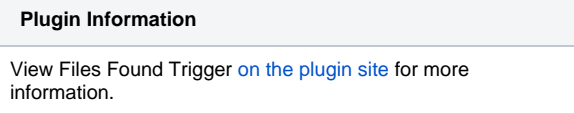

Compatible with Java 7 and above.

# **Instructions**

Enable the trigger within the "Build Environment" section of the build's configuration page.

# **Screenshot**

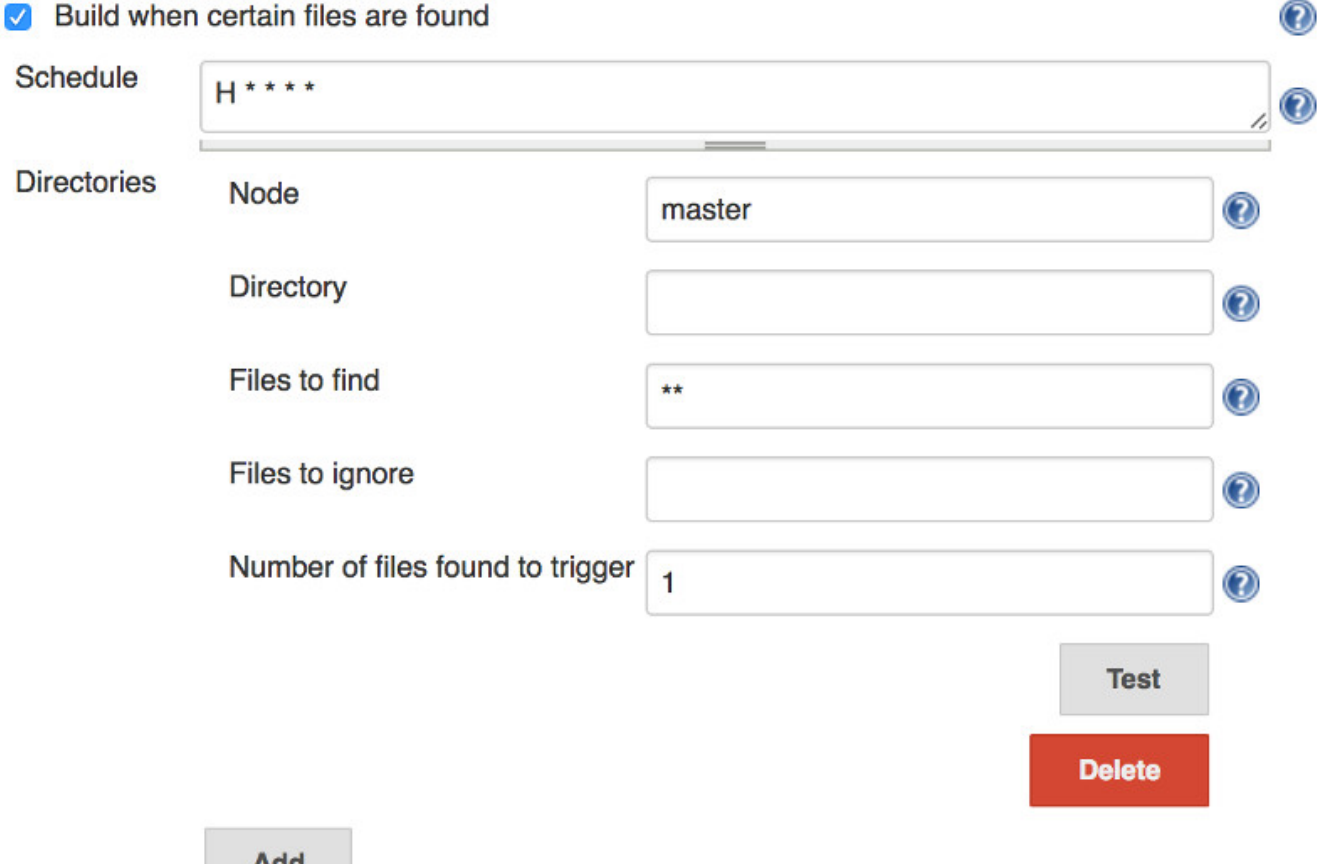

# **Features**

- Detect files on the master or on a Jenkins slave.
- Specify the files with [Ant-style includes and excludes patterns](http://ant.apache.org/manual/dirtasks.html).
- Multiple directories can be specified.
- Can specify the minimum number of found files to trigger the build.
- Able to test the trigger before saving the settings.
- Environment variables and global variables can be entered as \$var or \${var}.
- During the build, the settings can be accessed as environment variables.
	- filesfound\_setting\_node
	- filesfound\_setting\_directory
	- filesfound\_setting\_files
	- filesfound\_setting\_ignoredfiles
	- filesfound\_setting\_triggernumber

# **Similar Plugins**

- **[FSTrigger Plugin](https://wiki.jenkins.io/display/JENKINS/FSTrigger+Plugin)**
- [File System SCM](https://wiki.jenkins.io/display/JENKINS/File+System+SCM)

# **Release History**

New releases may take a few hours to appear in the update center.

#### **1.5 (Mar 14, 2017)**

- Can now specify the minimum number of found files to trigger the build. ([pull request #2](https://github.com/jenkinsci/files-found-trigger-plugin/pull/2)) Contributed by lyenliang
- Improved diagnostic logging.
- Now requires at least Jenkins 1.580.1 and Java 7.

#### **1.4 (Aug 15, 2015)**

Can now look for files on Jenkins slaves.

# **1.3.1 (Feb 25, 2015)**

- When the directory is not found, display a hint about file permissions.
- Now requires at least Jenkins 1.520.

## **1.3 (Aug 17, 2011)**

- The trigger settings are available to the build scripts as environment variables.
- When testing the configuration, the number of files found is displayed.
- Environment variables, provided by the global properties or the operating system, can be entered into the configuration page as \$var or \${var}.
- Now requires at least Jenkins 1.399.

### **1.2 (Mar 06, 2011)**

- Multiple directories can be specified.
- Now requires at least Jenkins/Hudson 1.377.

#### **1.1.4 (Feb 07, 2011)**

Built from github repository with new Jenkins infrastructure. No behavioural changes.

#### **1.1.3 (Jul 18, 2010)**

• Removed dependency on Java 6, specifically the [String.isEmpty\(\)](http://java.sun.com/javase/6/docs/api/java/lang/String.html#isEmpty()) method.

#### **1.1.2 (Jun 20, 2010)**

Now requires at least Jenkins/Hudson 1.301, rather than 1.349.

#### **1.1.1 (Jun 4, 2010)**

• Fixed the broken Ant documentation links within the help messages.

#### **1.1 (Apr 25, 2010)**

- Added a button to test the entered configuration before saving.
- The Files to find field now defaults to \*\*.
- By default, no files are ignored. Previous releases ignored all files in the [Ant default excludes](http://ant.apache.org/manual/dirtasks.html#defaultexcludes).

## **1.0.1 (Apr 23, 2010)**

An exception no longer appears in the console when the entered directory does not exist.

#### **1.0 (Mar 16, 2010)**

• Initial release.